<span id="page-0-1"></span>Geosci. Model Dev., 7, 3135–3151, 2014 www.geosci-model-dev.net/7/3135/2014/ doi:10.5194/gmd-7-3135-2014 © Author(s) 2014. CC Attribution 3.0 License.

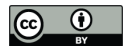

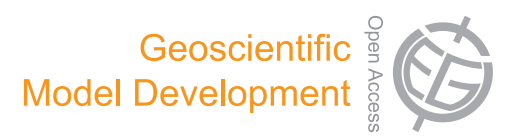

# **MeteoIO 2.4.2: a preprocessing library for meteorological data**

**M. Bavay**[1](#page-0-0) **and T. Egger**[2](#page-0-0)

<sup>1</sup>WSL Institute for Snow and Avalanche Research SLF, Flüelastrasse 11, 7260 Davos Dorf, Switzerland <sup>2</sup>Egger Consulting, Postgasse 2, 1010 Vienna, Austria

*Correspondence to:* M. Bavay (bavay@slf.ch)

Received: 26 March 2014 – Published in Geosci. Model Dev. Discuss.: 3 June 2014 Revised: 5 November 2014 – Accepted: 22 November 2014 – Published: 19 December 2014

<span id="page-0-0"></span>**Abstract.** Using numerical models which require large meteorological data sets is sometimes difficult and problems can often be traced back to the Input/Output functionality. Complex models are usually developed by the environmental sciences community with a focus on the core modelling issues. As a consequence, the I/O routines that are costly to properly implement are often error-prone, lacking flexibility and robustness. With the increasing use of such models in operational applications, this situation ceases to be simply uncomfortable and becomes a major issue.

The MeteoIO library has been designed for the specific needs of numerical models that require meteorological data. The whole task of data preprocessing has been delegated to this library, namely retrieving, filtering and resampling the data if necessary as well as providing spatial interpolations and parameterizations. The focus has been to design an Application Programming Interface (API) that (i) provides a uniform interface to meteorological data in the models, (ii) hides the complexity of the processing taking place, and (iii) guarantees a robust behaviour in the case of format errors, erroneous or missing data. Moreover, in an operational context, this error handling should avoid unnecessary interruptions in the simulation process.

A strong emphasis has been put on simplicity and modularity in order to make it extremely easy to support new data formats or protocols and to allow contributors with diverse backgrounds to participate. This library is also regularly evaluated for computing performance and further optimized where necessary. Finally, it is released under an Open Source license and is available at [http://models.slf.ch/p/meteoio.](http://models.slf.ch/p/meteoio)

This paper gives an overview of the MeteoIO library from the point of view of conceptual design, architecture, features and computational performance. A scientific evaluation of the produced results is not given here since the scientific algorithms that are used have already been published elsewhere.

# **1 Introduction**

# **1.1 Background**

Users of numerical models for environmental sciences must handle the meteorological forcing data with care, since they have a very direct impact on the simulation's results. The forcing data come from a wide variety of sources, such as files following a specific format, databases hosting data from meteorological networks or web services distributing data sets. A significant time investment is necessary to retrieve the data, look for potentially invalid data points and filter them out, sometimes correcting the data for various effects and finally converting them to a format and units that the numerical model supports. These steps are both time intensive and error prone and usually cumbersome for new users (similarly to what has been observed for Machine Learning, [Kotsiantis](#page-16-0) [et al.,](#page-16-0) [2006\)](#page-16-0).

From the point of view of the model developer, handling input data is usually a necessary but unpleasant side of model development that distracts from working on the core features of the model. As a consequence developers tend to spend minimal effort on these aspects. Throughout the history of the model, more preprocessing routines will usually be added to the code in order to handle data-related problems as they arise. Moreover, supporting new data formats and/or protocols for specific projects, requires modifying the code by either adding conditional compilation directives or tweaking the current routines. This means that the data reading and preprocessing routines will often be of low quality, lacking robustness and efficiency as well as flexibility, exacerbating the troubles met by the users in preparing their data for the model.

A few libraries or software already tackle these issues, for example the SAFRAN preprocessor of the CROCUS snow model [\(Durand et al.,](#page-15-0) [1993\)](#page-15-0), the PREVAH preprocessor of the PREVAH hydrological model [\(Viviroli et al.,](#page-16-1) [2009\)](#page-16-1) or the MicroMet model [\(Liston and Elder,](#page-16-2) [2006\)](#page-16-2). However these projects are often very tightly linked with a specific model and infrastructure and are typically not able to operate outside this specific context. They often lack flexibility for example requiring their users to convert their data to a specific file format, by hard coding the processing steps for each meteorological parameter or by requiring to be run through a specific interactive interface. They also often rely on a specific input and/or output sampling rate and cannot deal with fully arbitrary sampling rates. MeteoIO aims to overcome these limitations and to be a general purpose preprocessor that different models can easily integrate.

# **1.2 Data quality**

A most important aspect of data preprocessing is the filtering of data based on their perceived quality. The aim of filtering data is to remove the mismatch between the view of the realworld system that can be inferred from the data and the view that can be obtained by directly observing the real-world system [\(Wand and Wang,](#page-16-3) [1996\)](#page-16-3). We focus on two data quality dimensions: accuracy and consistency.

We define accuracy as "the recorded value is in conformity with the actual value" [\(Ballou and Pazer,](#page-15-1) [1985\)](#page-15-1). Inaccuracies occur because of a sensor failure (the sensor itself fails to operate properly), because of the conditions of the immediate surroundings of the sensor (the sensor conditions do not reflect the local conditions, such as a frozen anemometer) or because of physical limitations of the sensor (such as precipitation undercatch).

We define consistency in a physical sense, that a data set should obey the physical laws of nature. Practically, the time evolution of a physical parameter as well as the interactions between different physical parameters must obey the laws of nature.

# <span id="page-1-0"></span>**1.3 Design goals**

In order to help the users of numerical models consuming meteorological data and reduce their need for support, we developed new meteorological data reading routines and invested significant efforts in improving the overall usability by working on several dimensions of the ergonomic criteria [\(Scapin and Bastien,](#page-16-4) [1997\)](#page-16-4), adapting them according to the needs of a data preprocessing library:

- **–** guidance providing a clear structure to the user:
	- **–** grouping/distinction of items: so the user sees which items are related
	- **–** consistency: adapt and follow some rules regarding the naming, syntax and handling of input parameters
- **–** workload focusing on the tasks that the user wants to accomplish:
	- **–** minimal actions: limit as much as possible the number of steps for each tasks
	- **–** explicit control: let the user explicitly define the tasks that have to be performed
- **–** error management helping the user detect and recover from errors:
	- **–** error protection: handle all possible user input errors
	- **–** quality of error messages: provide clear and relevant error messages.

We also identified two distinct usage scenarios.

*Research usage.* The end user runs the model multiple times on the same data, with some highly tuned parameters in order to produce a simulation for a paper or project. The emphasis is put on flexibility and configurability [\(Scapin and](#page-16-4) [Bastien,](#page-16-4) [1997\)](#page-16-4).

*Operational usage.* The model is run fully or partially unattended for producing regular outputs. Once configured, the simulation's setup remains the same for an extended period of time. The emphasis is put on robustness and stability.

We decided to tackle both scenarios with the same software package and ended up with the following goals (see Fig. [1\)](#page-2-0):

- **–** isolate the data reading routines from the rest of the model
- **–** implement robust data handling with relevant error messages for the end user
- **–** allow the data model to be easily expanded (data model scalability)
- **–** make it possible to easily change the data source (format and/or protocol) without any change in the model code itself
- **–** preprocess the data on the fly
- **–** implement a "best effort" approach with reasonable fallback strategies in order to interrupt the simulation process only in the most severe cases
- **–** let the end user configure the whole data reading and preprocessing in a configuration file that can be saved for archiving or later use.

## **2 Architecture**

Using the design philosophy guidelines laid out in Sect. [1.3](#page-1-0) and in order to be able to reuse this software package in other models, we decided to implement this software package as a library named MeteoIO. We chose the C++ language in order to benefit from the object-oriented model as well as good performance and relatively easy interfacing with other programming languages. We also decided to invest a significant effort in documenting the software package both for the end users and for developers who would like to integrate it into their own models. More architectural principles are laid out in the sections below while the implementation details are given in Sects. [3](#page-4-0) and [4.](#page-5-0)

# **2.1 Actors**

The question of proper role assignment [\(Yu and Mylopoulos,](#page-16-5) [1994\)](#page-16-5), or finding out who should decide, is central to the development of MeteoIO – carefully choosing whether the end user, the model relying on MeteoIO or MeteoIO itself is the appropriate actor to take a specific decision has been a recurring question in the general design. For example, when temporally resampling data, the method should be chosen by the end user while the sampling rate is given by the numerical model and the implementation details and error handling belong to MeteoIO.

#### **2.2 Dependencies**

When complex software packages grow, they often require more and more external dependencies (as third-party software libraries or third-party tools). When new features are added, it is natural to try to build on achievements of the community and not "reinvent the wheel". However, this also has some drawbacks:

- **–** These third-party components must be present on the end user's computer.
- **–** These components need to be properly located when compiling or installing the software package.
- **–** These components have their own evolution, release schedule and platform support.

Therefore, as relying more on external components reduces the core development effort, it significantly increases the integration effort. One must then carefully balance these two costs and choose the solution that will yield the least longterm effort.

Estimating that a complex integration issue represents a few days of work and a non-negligible maintenance effort, core MeteoIO features that were feasible to implement within a few days were redeveloped instead of integrating existing solutions. For the more peripheral features (like output plugins) we decided to rely on the most basic libraries at hand,

<span id="page-2-0"></span>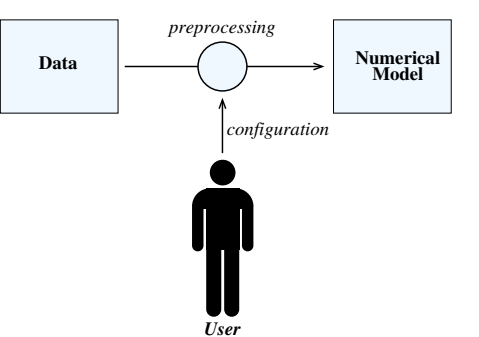

Figure 1. Isolation of the data reading and preprocessing routines from the numerical model.

disregarding convenient wrappers which would introduce yet another dependency, and to give the user the possibility to decide which features to enable at compile time. Accordingly, MeteoIO requires no dependencies by default when it would have required more than 15 if no such mitigation strategy had been taken. A handful of dependencies can be activated when enabling all the optional features.

# <span id="page-2-1"></span>**2.3 Manager/worker architecture**

Many tasks have been implemented as a manager/worker architecture (see Fig. [2\)](#page-3-0): a manager offers a high-level interface to the task (filtering, temporal interpolation, . . . ) while a worker implements the low-level, MeteoIO-agnostic core processing. The manager class implements the necessary features to efficiently convert MeteoIO-centric concepts and objects to generic, low-level data ideal for processing. All of the heavily specialized programming concepts (object factories, method pointers, etc) and their actual implementations are therefore hidden from both the high-level calls and the low-level processing. This architecture balances the needs of the casual developer using the library (relying on very simple, high-level calls) as well as the casual developer expanding the library by contributing some core processing modules (data sources, data filters, etc).

Although this approach might seem inefficient (by adding extra steps in the data processing), it has contributed to the performance gains (as shown in Sect. [5.2\)](#page-12-0) by making it possible to rely on standard, optimized routines.

# **2.4 Flexibility**

Hard-coding the data preprocessing in the source code is an easy possibility but requires that the user recompiles his model when configuring the data preprocessing. In order to avoid this and thus offer more flexibility, all adjustable parameters are configured in a text file following the more or less standard INI ASCII format. This makes it possible to configure the preprocessing simply by editing a text file, copying configuration sections between different simulations and potentially providing a graphical user interface to help the user configure his simulation [\(Inishell,](#page-15-2) [2014\)](#page-15-2). Moreover, instead of having to keep multiple files representing the data at various intermediate processing stages alongside a textual description of the processing steps that have been applied, it is possible to simply archive the raw data and the configuration file that then acts as a representation of the preprocessing workflow. This greatly simplifies the data traceability for a given simulation.

For clarity, each step of the data reading, preprocessing and writing is described in its own section in the configuration file. There is no central repository or validation of the keys to be found in this file, leaving each processing component free to manage its own configuration keys. On the other hand there is no global overview of which keys might have been provided by the user but will not be used by any component.

No assumptions are made about the sampling rate of the data read or the data required by the caller. It is assumed that the input data can be sampled at any rate, including irregular sampling, and can be resampled to any timestamp, as requested by the caller. Moreover, any data field can be "nodata" at any time. This means that a given data set might contain for example precipitation sampled once a day, temperatures sampled twice an hour and snow height irregularly sampled. Practically, this prevents us from using standard signal processing algorithms for resampling data, because these commonly assume a constant sampling rate and require that all timestamps have a value.

# **2.5 Modularity**

A key to the long-term success of a software package is the modularity of its internal components. The choice of an object-oriented language (C++) has helped tremendously to build modular elements that are then combined to complete the task. The data storage classes are built on top of one another (through inheritance or by integrating one class as a member of another one) while the data path management is mostly built as a manager that links all the necessary components. A strong emphasis has been put on encapsulation by answering, for each new class, the following question: how should the caller interact with this object in an ideal world? Then the necessary implementation has been developed from this point of view, adding "non-ideal" bindings only when necessary for practical reasons.

#### **2.6 Promoting interdisciplinary contributions**

Modularity, by striving to define each data processing in a very generic way and by making each one independent of the others, presents external contributors with a far less intimidating context to contribute. The manager/worker approach shown in Sect. [2.3](#page-2-1) also facilitates keeping the modules that are good candidates for third-party contributions simple and generic. Some templates providing a skeleton

<span id="page-3-0"></span>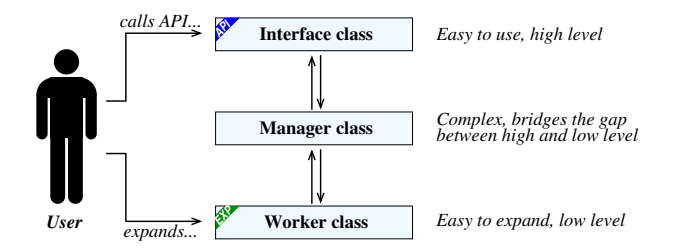

**Figure 2.** Manager/worker architecture; very often the interface and the manager are implemented in the same class, the interface being the public interface and the manager being the private implementation.

of what should be implemented are also provided alongside documentation on how to practically contribute with a short list of points to follow for each kind of contribution (data plug-in, processing element, temporal or spatial interpolation).

# <span id="page-3-1"></span>**2.7 Coding standards and methodology**

The project started in late 2008 and is currently comprised of more than 52 000 lines, contributed by 12 contributors. 95 % of the code originates from the two main contributors. The code mostly follows the kernel coding style as well as the recommendations given by [Rouson et al.](#page-16-6) [\(2011\)](#page-16-6), giving the priority to code clarity. Literate programming is used with the doxygen tool [\(van Heesch,](#page-16-7) [2008\)](#page-16-7).

Coding quality is enforced by requesting all committed code to pass the most stringent compiler warnings (all possible warnings on gcc) including the compliance checks with recommended best practices for C++ [\(Meyers,](#page-16-8) [1992\)](#page-16-8). The code currently compiles on Linux, Windows, OS X and Android.

The development methodology is mostly based on Extreme Programming [\(Beck and Andres,](#page-15-3) [2004\)](#page-15-3) with short development cycles of limited scope, architectural flexibility and evolutions, frequent code reviews and daily integration testing. The daily integration testing has been implemented with  $c$  test [\(Martin and Hoffman,](#page-16-9) [2007\)](#page-16-9), validating the core features of MeteoIO and recording the run time for each test. This shows performance regressions alongside feature regressions. Regular static analysis is performed using Cppcheck [\(Marjamäki,](#page-16-10) [2013\)](#page-16-10) and less regularly with Flawfinder [\(Wheeler,](#page-16-11) [2013\)](#page-16-11) to detect potential security flaws. Regular leak checks and profiling is performed relying on the Valgrind instrumentation framework [\(Seward et al.,](#page-16-12) [2013;](#page-16-12) [Nethercote and Seward,](#page-16-13) [2007\)](#page-16-13).

The code has also been optimized to benefit from single instruction, multiple data (SIMD) capabilities when feasible and some kind of universal serialization has been implemented to ease the use of MeteoIO objects within a parallel application: each storage class implements the redirection operators, serializing and deserializing to/from a stan-

# **M. Bavay and T. Egger: The MeteoIO library 3139**

dard iostream object. This object is then passed to the parallelization toolkit or library (such as MPI, the Message Passing Interface) as a pure C structure through a very simple wrapper in the calling application.

# <span id="page-4-0"></span>**3 Data structures**

All data classes rely on the Standard Template Library (STL) [\(Musser et al.,](#page-16-14) [2001\)](#page-16-14) to a large extent that is available on all C++ compilers and may provide some low-level optimizations while being quite high level. The design of the STL is also consistent and therefore a good model to follow: the data classes in MeteoIO follow the naming scheme and logic of the STL wherever possible, making them easier to use and remember by a developer who has some experience with the STL. They have been designed around the following specific requirements:

- **–** offer high-level features for handling meteorological data and related data. Using them should make the calling code simpler.
- **–** implement a standard and consistent interface. Their interface must be obvious to the caller.
- **–** implement them in a robust and efficient way. Using them should make the calling code more robust and faster.

The range of high-level features has been defined according to the needs of models relying on MeteoIO as well as in terms of completeness. When appropriate and unambiguous the arithmetic operators and comparison operators have been implemented. Each internal design decision has been based on careful benchmarking.

Great care has been taken to ensure that the implemented functionality behaves as expected. Of specific concern is that corner cases (or even plain invalid calls) should never produce a wrong result but strive to produce the expected result or return an exception. A silent failure would lead to possibly erroneous results in the user application and must therefore be avoided at all cost.

# **3.1 Configuration**

In order to automate the process of reading parameters from the end user configuration file, a specific class has been created to manage configuration parameters. The *Config* class stores the configuration options as a key-value couple of strings in a map. The key is built by prefixing the actual key with the section it belongs to. When calling a getter to read a parameter from the Config object, it converts data types on the fly through templates. It also offers several convenience methods, such as the possibility of requesting all keys matching a (simple) pattern or all values whose keys match a (simple) pattern.

#### **3.2 Dates**

The *Date* class stores the GMT Julian day (including the time) alongside the time-zone information (because leap seconds are not supported, the reference is defined as being GMT instead of UTC). The Julian day is stored in double precision which is enough for 1-second resolution while keeping dates arithmetic and comparison operators efficient. The conversion to and from split values is done according to [Fliegel](#page-15-4) [and van Flandern](#page-15-4) [\(1968\)](#page-15-4). The conversion to and from various other time representations as well as various formatted time strings and rounding is implemented.

#### **3.3 Geographic coordinates**

The geographic coordinates are converted and stored as latitude, longitude and altitude in WGS84 by the *Coords* class. This allows an easy conversion to and from various Cartesian geographic coordinates systems with a moderate loss of precision (of the order of 1 metre) that is still compatible with their use for meteorological data. Two different strategies have been implemented for dealing with the coordinate conversions:

- **–** relying on a the proj4 third-party library [\(PROJ.4,](#page-16-15) [2013\)](#page-16-15). This enables support of all coordinate systems but brings an external dependency.
- **–** implementing the conversion to and from latitude/longitude. This does not bring any external dependency but requires some specific (although usually limited) development.

Therefore the coordinate systems that are most commonly used by MeteoIO's users have been reimplemented (currently the Swiss CH1903 coordinates, UTM and UPS; [Hager et al.,](#page-15-5) [1989\)](#page-15-5) and seldom-used coordinate systems are supported by the third-party library. It is also possible to define a local coordinate system that uses a reference point as origin and computes easting and northing from this point using either the law of cosine or the Vincenty algorithm [\(Vincenty,](#page-16-16) [1977\)](#page-16-16) for distance calculations. These algorithms are also part of the API and thus available to the developer.

# **3.4 Meteorological data sets**

The meteorological data are centred around the concept of a weather station: one or more meteorological parameters (in the *MeteoData* class) measured at one location (this location can change in time). The station has coordinates (including an elevation) and often a name or identifier associated with it as well as a slope and azimuth (all belonging to the *Station-Data* class). For each timestamp, a predefined set of meteorological parameters has been defined and parameters that are not available receive a nodata value. This set can be extended by defining additional parameters that will then be handled the same way as the fixed parameters. Some basic merging strategies have been implemented in order to merge measurements from close stations (for example when a set of instruments belongs to a given measuring network and another set, installed on the same mast, belongs to another network).

A static map does the mapping between predefined meteorological parameters (defined as an enum) and an index (see Fig. [3\)](#page-5-1). A vector of strings stores a similar mapping between the predefined meteorological parameters' names as strings and the same index (i.e. a vector of names). Finally a vector of doubles (data vector) stores the actual data for each meteorological parameter, according to the index defined in the static map or names vector. When an extra parameter is added, a new entry is created in the names vector as well as a new entry in the data vector at the same index. The total number of defined meteorological parameters is updated, making it possible to access a given meteorological field either by index (looping between zero and the total number of fields), by name (as string) or by predefined name (as enum). Methods to retrieve an index from a string or a string from an index (or enum) are also available.

# **3.5 Grids**

Grids have been implemented for 1-D to 4-D data as templates in the *Array* classes in order to accommodate different data types. They are based on the standard vector container and define the appropriate access by index (currently as row major order) as well as several helper methods (retrieving the minimum, maximum or mean value of the data contained in the grid, for example) and standard arithmetic operators between grids and between a grid and a scalar. A geolocalized version has been implemented in the *GridObject* classes that brings about added safety in the calling code by making it possible to check that two grids refer to the same domain before using them.

## **3.6 Digital elevation model**

A special type of 2-D grid (based on the Grid2DObject class) has been designed to contain digital elevation model (DEM) data. This *DEMObject* class automatically computes the slope, azimuth and curvature as well as the surface normal vectors. It lets the developer choose between different algorithms: maximum downhill slope [\(Dunn and](#page-15-6) [Hickey,](#page-15-6) [1998\)](#page-15-6), four-neighbour algorithm [\(Fleming and Hof](#page-15-7)[fer,](#page-15-7) [1979\)](#page-15-7) or two-triangle method [\(Corripio,](#page-15-8) [2003\)](#page-15-8) with an eight-neighbour algorithm for border cells [\(Horn,](#page-15-9) [1981\)](#page-15-9). The azimuth is always computed using [Hodgson](#page-15-10) [\(1998\)](#page-15-10). The two triangle method has been rewritten in order to be centred on the actual cell instead of node-centred, thus working with a local  $3 \times 3$  grid centred around the pixel of interest instead of  $2 \times 2$ . The normals are also computed as well as the curvatures, using the method of [Liston and Elder](#page-16-2) [\(2006\)](#page-16-2). and dots and interest to a context can are consistent in the current cell. The current cell and the current cell and the current cell and the current cell and the current cell and the current cell and the current cell and

The evaluation of the local slope relies on the eight imme-

<span id="page-5-1"></span>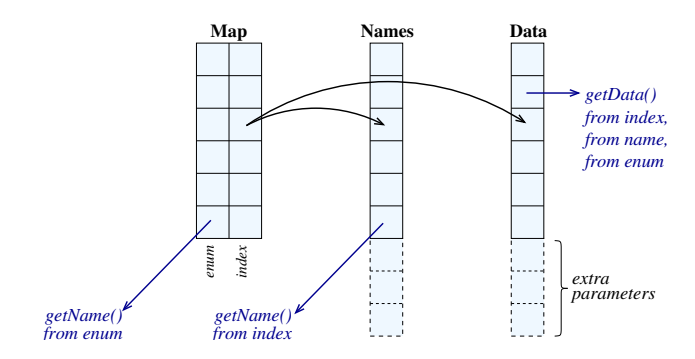

**Figure 3.** Meteorological data set internal structure.

a limited number of meaningful combinations for computing the slope, some more recent slope calculation algorithms that have been explored are actually exactly equivalent to the previously listed algorithms. In order to transparently handle the special cases represented by the borders (including cells bordering holes in the digital elevation model), a  $3 \times 3$ grid is filled with the content of the cells surrounding the current cell. Cells that cannot be accessed (because they do not exist in the DEM) are replaced by nodata values. Then each slope algorithm works on this subgrid and implements workarounds if some required cells are set to nodata in order to be able to provide a value for each pixel that it received. This makes the handling of special cases very generic and computationally efficient.

Various useful methods for working with a DEM are also implemented, for example the possibility to compute the horizon of a grid cell or the terrain-following distance between two points.

#### <span id="page-5-0"></span>**4 Components**

#### **4.1 Data flow overview**

At the core of MeteoIO lies the process of getting for a specific time step either a set of meteorological data or a set of spatially interpolated meteorological data. The model using MeteoIO for getting its meteorological time series relies on the very simple call given in Listing [1.](#page-6-0) This call returns a vector containing all the meteorological data that could be provided at the requested date, grouped by stations with their metadata. Each parameter either contains nodata or the preprocessed value following the configuration by the end user.

A model requiring spatially interpolated values will use the call shown in Listing [2.](#page-6-1) This call returns a grid filled with the spatially interpolated parameter as specified by *meteoparam* at the requested date over the provided DEM. If the grid could not be filled according to the requirements provided by the user, the grid will be empty and the call will return *false*.

In the background, within MeteoIO, the process of providing the forcing data to the numerical model according to the

## **M. Bavay and T. Egger: The MeteoIO library 3141**

<span id="page-6-0"></span>size\_t getMeteoData( const Date& i\_date, std::vector<MeteoData>& vecMeteo );

**Listing 1.** MeteoIO call used by models to request all available meteorological time series for a given time step.

```
bool getMeteoData(
    const Date& date,
    const DEMObject& dem,
    const MeteoData::Parameters& meteoparam,
    Grid2DObject& result
);
```
**Listing 2.** MeteoIO call used by models to request spatially interpolated parameters for a given time step.

constraints specified by the user has been split into several steps (see Fig. [4\)](#page-6-2):

- 1. getting the raw data
- 2. filtering and correcting the data
- 3. temporally interpolating (or resampling) the data if necessary
- 4. generating data from parameterizations if everything else failed
- 5. spatially interpolating the data if requested.

The practical steps are shown in Fig. [5.](#page-7-0) First, the raw data are read by the *IOHandler* component through a system of plug-ins. These plug-ins are low-level implementations providing access to specific data sources and can easily be developed by a casual developer. The data is read in bulk, between two timestamps as defined by the *BufferedIOHandler* that implements a raw data buffer in order to prevent having to read data out of the data source for the next caller's query. This buffer is then given for filtering and resampling to the *MeteoProcessor*. This will first filter (and correct) the whole buffer (by passing it to the *ProcessingStack*) since benchmarks have shown that processing the whole buffer at once is less costly than processing individually each of the time steps as they are requested. The MeteoProcessor then temporally interpolates the data to the requested time step (if necessary) by calling the *Meteo1DInterpolator*. A last-resort stage is provided by the *DataGenerator* that attempts to generate the potentially missing data (if the data could not be temporally interpolated) using parameterizations.

Finally, the data are either returned as such or spatially interpolated using the *Meteo2DInterpolator*. The whole process is transparently managed by the *IOManager* that remains the visible side of the library for requesting meteorological data. The IOManager offers a high-level interface

<span id="page-6-2"></span>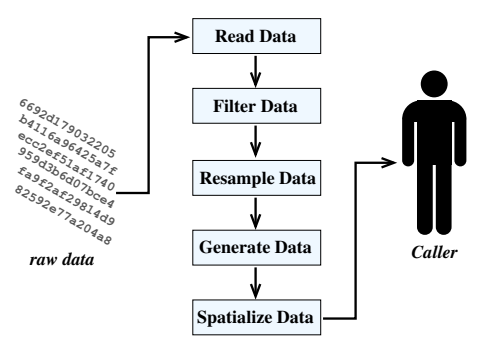

**Figure 4.** Simplified view of the MeteoIO dataflow.

as well as some configuration options, making it possible for example to skip some of the processing stages. The caller can nevertheless decide to manually call some of these components since they expose a developer-friendly, high-level API.

#### **4.2 Data reading**

All the necessary adaptations for reading data from a specific data source are handled by a specifically construed plug-in for the respective data source. The interface exposed by the plug-ins is very simple and their tasks very focused: they must be able to read the data for a specific time interval or a specific parameter (for gridded data) and fill the MeteoIO data structures, converting the units to the International System of Units (SI). Similarly, they must be able to receive some MeteoIO data structures and write them out. Several helper functions and classes are available to simplify the process. This makes it possible for a casual developer to readily develop his own plug-in, supporting his own data source, with very little overhead.

In its current version MeteoIO includes plug-ins for reading and/or writing time series and/or grids from Oracle and PostgreSQL databases, the Global Sensor Network (GSN) REST API [\(Michel et al.,](#page-16-17) [2009\)](#page-16-17), Cosmo XML [\(cos,](#page-15-11) [2013\)](#page-15-11), GRIB, NetCDF, ARC ASCII, ARPS, GRASS, PGM, PNG, GEOtop, Snowpack and Alpine3D native file formats and a few others.

The proper plug-in for the user-configured data source is instantiated by the IOHandler that handles raw data reading. Usually, the IOHandler is itself called by the BufferedIOHandler in order to buffer the data for subsequent reads. The BufferedIOHandler is most often called with a single timestamp argument, computes an appropriate time interval and calls IOHandler with this time interval, filling its internal buffer.

## **4.3 Data processing**

*IOManager* utilizes the methods exposed by the *MeteoProcessor*. This is a high-level interface that transparently encloses both the data processing and the resampling stages.

<span id="page-7-0"></span>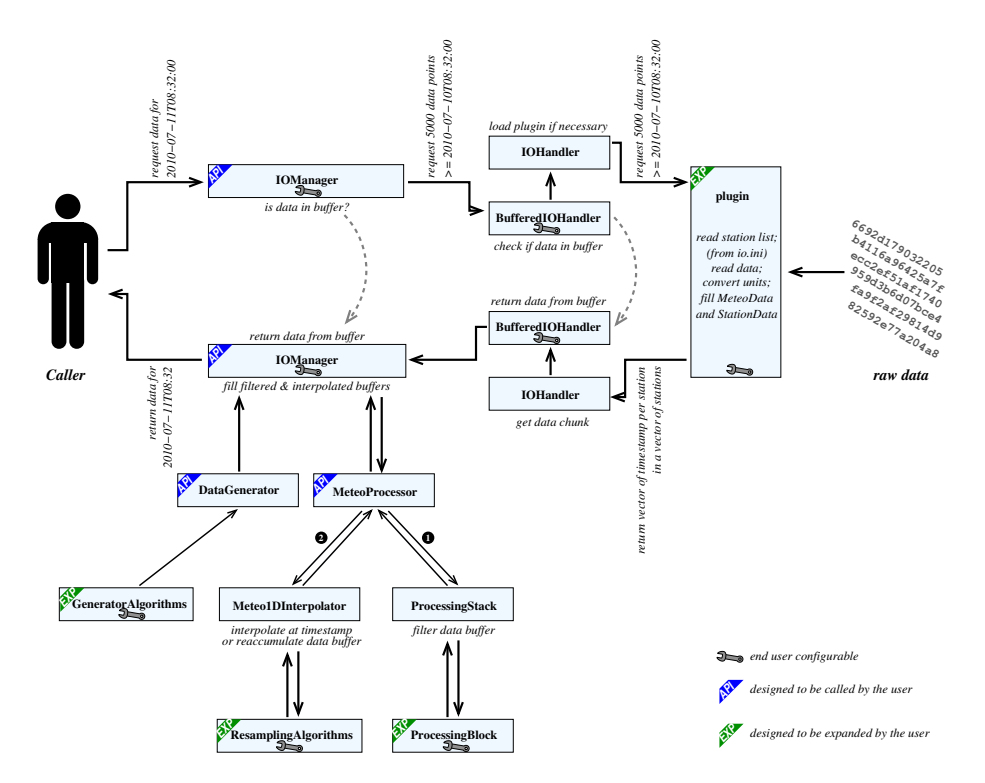

**Figure 5.** Meteorological data reading and processing workflow. The classes marked *API* are designed to be called by the user and the classes marked *EXP* are designed to be expanded by the user.

These two stages are handled by the ProcessingStack and the Meteo1DInterpolator, respectively.

The *ProcessingStack* reads the user-configured filters and processing elements and builds a stack of *ProcessingBlock* objects for each meteorological parameter and in the order declared by the end user. The time series are then passed to each individual ProcessingBlock, each block being one specific filter or processing implementation. These have been divided into three categories:

- **–** processing elements
- **–** filters
- **–** filters with windowing.

The last two categories stem purely from implementation considerations: filtering a data point based on a whole data window yields different requirements than filtering a data point independently of the data series. Filters represent a form of processing where data points are either kept or rejected. The processing elements on the other hand alter the value of one or more data points. Filters are used to detect and reject invalid data while processing elements are used to correct the data (for instance, correcting a precipitation input for undercatch or a temperature sensor for a lack of ventilation). These processing elements can also be used for sensitivity studies, by adding an offset or multiplying by a given factor.

As shown in Fig. [6,](#page-8-0) each meteorological parameter is associated with a ProcessingStack object that contains a vector of *ProcessingElement* objects (generated through an object factory). Each ProcessingElement object implements a specific data processing algorithm. The meteorological parameters mapping to their ProcessingStack is done in a standard map object.

# **4.3.1 Filters**

Filters are used to detect and reject invalid data and therefore either keep or reject data points but don't modify their value. Often an optional keyword "soft" has been defined that gives some flexibility to the filter. The following filters have been implemented:

- **–** *min, max, min\_max.* These filters reject out-of-range values or reset them to the closest bound if "soft" is defined.
- **–** *rate.* This filters out data points if the rate of change is larger than a given value. Both a positive and a negative rate of change can be defined, for example for a different snow accumulation and snow ablation rate.
- **–** *standard deviation.* All values outside of  $\hat{y} \pm 3\sigma$  are removed.
- $–$  *median absolute deviation.* All values outside  $\hat{y} \pm$  $3\sigma_{\text{MAD}}$  are removed.

<span id="page-8-0"></span>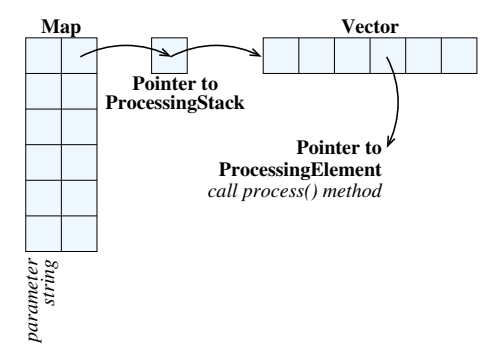

**Figure 6.** Internal structure of the ProcessingStack.

- **–** *Tukey.* Spike detection follows [Goring and Nikora](#page-15-12) [\(2002\)](#page-15-12).
- **–** *unheated rain gauge.* This removes precipitation inputs that do not seem physical. The criterion that is used is that for precipitation to really occur, the air and surface temperatures must be at most 3 ◦C apart and relative humidity must be greater than 50 %. This filter is used to remove invalid measurements from snow melting in an unheated rain gauge after a snow storm.

# **4.3.2 Processing elements**

Processing elements represent processing that alters the value of one or more data points, usually to correct the data. The following processing elements have been implemented:

- **–** *Mean, median or wind average* average over a userspecified period. The period is defined as a minimum duration and a minimum number of points. The window centring can be specified, either left, centre or right. The wind averaging performs the averaging on the wind vector.
- **–** *Exponential or weighted moving average* smooths the data either with an exponential or weighted moving average (EMA, WMA respectively) smoothing algorithm.
- **–** *Two poles, low-pass Butterworth* is according to [Butter](#page-15-13)[worth](#page-15-13) [\(1930\)](#page-15-13).
- **–** *Add, mult*, and *suppr* make it possible to add an offset or multiply by a given factor (constant or either hourly, daily or monthly and provided in a file), for sensitivity studies or climate change scenarios or totally delete a given meteorological parameter.
- **–** *Unventilated temperature sensor correction* corrects a temperature measurement for the radiative heating on an unventilated sensor, according to [Nakamura and](#page-16-18) [Mahrt](#page-16-18) [\(2005\)](#page-16-18) or [Huwald et al.](#page-15-14) [\(2009\)](#page-15-14).
- **–** *Undercatch.* Several corrections are offered for precipitation undercatch, either following [Hamon](#page-15-15) [\(1972\)](#page-15-15) and [Førland et al.](#page-15-16) [\(1996\)](#page-15-16) or following the WMO corrections [\(Goodison et al.,](#page-15-17) [1997\)](#page-15-17). Overall, the correction coefficients for 15 different rain gauges have been implemented. Since the WMO corrections were not available for shielded Hellmann rain gauges, a fit has been computed based on published data [\(Wagner,](#page-16-19) [2009;](#page-16-19) [Daqing](#page-15-18) [et al.,](#page-15-18) [1999\)](#page-15-18). The correction for the Japanese RT-3 rain gauges has been implemented following [Yokoyama](#page-16-20) [et al.](#page-16-20) [\(2003\)](#page-16-20). It is also possible to specify fixed correction coefficients for snow and mixed precipitation.
- **–** *precipitation distribution.* The precipitation sum can be distributed over preceding time steps. This is useful for example when daily sums of precipitation are written at the end of the day in an otherwise hourly data set.

The data window can also be configured by the end user: by default the data are centred around the requested data point. But it is also possible to force the data window to be left or right centred. An extra option "soft" allows the data window to be centred as specified by the end user if applicable or to shift the window according to a "best effort" strategy if the data do not permit the requested centring.

# **4.4 Resampling**

If the timestamp requested by the caller is not present in the data (either it has been filtered out or it was not present from the beginning), temporal interpolations will be performed. The *Meteo1DInterpolator* is responsible for calling a temporal interpolation method for each meteorological parameter as configured by the end user. The end user chooses between the following methods of temporal interpolation for each meteorological parameter separately:

- **–** *no interpolation.* If data exist for the requested timestamp they will be returned or remain nodata otherwise.
- **–** *nearest neighbour.* The closest data point in the raw data that is not nodata is returned.
- **–** *linear.* The value is linearly interpolated between the two closest data points.
- **–** *accumulation.* The raw data are accumulated over the period provided as argument.
- **–** *daily solar sum.* The potential solar radiation is generated as to match the daily sum as provided in the input data.

These methods must be able to both downsample and upsample according to the needs (except the daily solar sum). These methods take a time series as argument and a timestamp and return the interpolated value for a given meteorological parameter. The ability to support an arbitrary and

<span id="page-9-0"></span>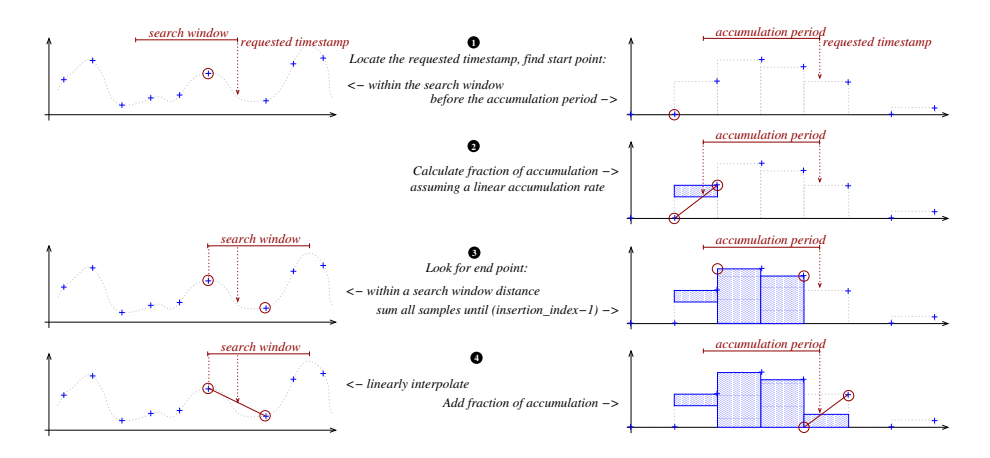

**Figure 7.** Resampling and reaccumulation operations.

variable sampling rate for both the input and output data prevents the utilization of well-known signal analysis algorithms. Moreover, some meteorological parameters require a specific processing, such as precipitation that must be accumulated over a given period. The following approach has therefore been implemented (see in Fig. [7\)](#page-9-0): for each requested data point, if the exact timestamp cannot be found or in the case of reaccumulation, the index where the new point should be inserted will be sought first. Then the previous valid point is sought within a user-configured search distance. The next valid point is then sought within the userconfigured search distance from the first point. Then the resampling strategy (nearest neighbour, linear or reaccumulation) uses these points to generate the resampled value. Other resampling algorithms may be implemented by the user that would use more data points.

When no previous or next point can be found, the resampling extrapolates the requested value by looking at more valid data points respectively before or after the previously found valid points. Because of the significantly increased risk of generating a grossly out of bound value, this behaviour must be explicitly enabled by the end user.

#### **4.5 Data generators**

In order to be able to return a value for a given timestamp there must be enough data available in the original data source. These data have to pass the filters set up by the end user and may then be used for resampling. In the case that data are absent or filtered out there is still a stage of last resort: the data can be generated by a parameterization relying on other parameters. The end user configures a list of algorithms for each meteorological parameter. These algorithms are implemented as classes inheriting from the *GeneratorAlgorithms*. The *DataGenerator* class acts as their high-level interface. The algorithms range from very basic, such as assigning a constant value, to quite elaborate. For instance the measured incoming solar radiation is compared to the poten-

tial solar radiation resulting in a solar index. The solar index is used in a parameterization to compute a cloud cover that is given to another parameterization to compute a long-wave radiation.

The GeneratorAlgorithms receive a set of meteorological parameters for one point and one timestamp. The DataGenerator walks through the user-configured list of generators, in the order of their declaration by the end user, until a valid value can be returned. The returned value is inserted into the data set and either returned to the caller or used for spatial interpolations.

The following generators have been implemented:

- **–** *standard pressure* generates a standard pressure that only depends on the elevation.
- **–** *constant* generates a constant value as provided by the user.
- **–** *sinusoidal* generates a value with sinusoidal variation, either on a daily or a yearly period. The minimum and maximum values are given as arguments as well as the position of the first minimum.
- **–** *relative humidity* generates a relative humidity value from either dew point temperature or specific humidity.
- **–** *clearsky\_lw* generates a clear sky incoming long-wave radiation, choosing between several parameterizations [\(Brutsaert,](#page-15-19) [1975;](#page-15-19) [Dilley and O'brien,](#page-15-20) [1998;](#page-15-20) [Prata,](#page-16-21) [1996;](#page-16-21) [Clark and Allen,](#page-15-21) [1978;](#page-15-21) [Tang et al.,](#page-16-22) [2004;](#page-16-22) [Idso,](#page-15-22) [1981\)](#page-15-22).
- **–** *allsky\_lw* generates an incoming long-wave radiation based on cloudiness. If there is no cloudiness available, it will be parameterized from the solar index (the ratio between measured incoming short-wave radiation and potential radiation, [Iqbal,](#page-15-23) [1983\)](#page-15-23) according to [Kasten](#page-15-24) [and Czeplak](#page-15-24) [\(1980\)](#page-15-24). If no incoming short-wave radiation is available but a reflected short-wave radiation is available, a snow albedo of 0.85 will be assumed for

measured snow heights greater than 10 cm and a grass albedo of 0.23 otherwise. If no measured snow height is available, a constant 0.5 albedo will be assumed. It is possible to chose between several parameterizations [\(Unsworth and Monteith,](#page-16-23) [1975;](#page-16-23) [Omstedt,](#page-16-24) [1990;](#page-16-24) [Craw](#page-15-25)[ford and Duchon,](#page-15-25) [1999;](#page-15-25) [Konzelmann et al.,](#page-15-26) [1994\)](#page-15-26).

**–** *potential radiation* generates an incoming short-wave radiation (or reflected short-wave radiation) from a measured long-wave radiation using a reciprocal Unsworth generator.

# **4.6 Spatial interpolations**

If the caller requests spatial grids filled with a specific parameter, two cases may arise: either the data plug-in reads the data as grids and can directly return the proper grid or it reads the data as point measurements. In this case, the data must be spatially interpolated. The end user configures a list of potential algorithms and sets the respective arguments to use for each meteorological parameter.

The *Meteo2DInterpolator* reads the user configuration and evaluates for each parameter and at each time step which algorithm should be used for the current time step, using a simple heuristic provided by the interpolation algorithm itself. Of course, relying on simple heuristics for determining which algorithm should be used does not guarantee that the best result will be attained but should nonetheless suffice most of the time. This implies a trade-off between accuracy (selecting the absolutely best method) and efficiency (not spending too much time selecting a method that most probably is the one determined by the heuristic). The objective is to ensure robust execution despite the vast diversity of conditions. The number of available data points often eminently influences the applicability of a given algorithm and without the flexibility to define fall-back algorithms frequent disruptions of the process in an operational scenario might ensue.

Most spatial interpolations are performed using a trend/residuals approach: the point measurements are first detrended in elevation, then the residuals are spatially interpolated and for each pixel of the resulting grid the elevation trend back is applied. Of course, the user can specify an algorithm that does not include detrending.

The following spatial interpolations have been implemented:

- **–** filling the domain with a constant value (using the average of all stations)
- **–** filling the domain with a constant value with a lapse rate (assuming the average value occurs at the average of the elevations)
- **–** filling the domain with a standard pressure that only depends on the elevation at each cell
- **–** spatially interpolating the dew point temperature before converting it back to a relative humidity at each cell as in [Liston and Elder](#page-16-2) [\(2006\)](#page-16-2)
- **–** spatially interpolating the atmospheric emissivity before converting it back to an incoming long-wave radiation at each cell
- **–** inverse distance weighting (IDW) with or without a lapse rate
- **–** spatially interpolating the wind speed and correcting it at each point depending on the local curvature as in [Ryan](#page-16-25) [\(1977\)](#page-16-25)
- **–** spatially interpolating the wind speed and correcting it at each point depending on the local curvature as in [Lis](#page-16-2)[ton and Elder](#page-16-2) [\(2006\)](#page-16-2)
- **–** spatially interpolating the precipitation, then pushing the precipitation down the steep slopes as in [Spence and](#page-16-26) [Bavay](#page-16-26) [\(2013\)](#page-16-26)
- **–** ordinary kriging with or without a lapse rate as in [Goovaerts](#page-15-27) [\(1997\)](#page-15-27) with variogram models as in [Cressie](#page-15-28) [\(1992\)](#page-15-28)
- **–** spatially interpolating the precipitation and correcting it at each point depending on the topographic wind exposure as in [Winstral et al.](#page-16-27) [\(2002\)](#page-16-27)
- **–** loading user-supplied grids
- **–** finally, it is also possible to activate a "pass-through" method that simply returns a grid filled with nodata.

Relying on the fall-back mechanism described above it is, for example, possible to configure the spatial interpolations to read user-supplied grids for some specific time steps, reverting to ordinary kriging with a lapse rate if enough stations can provide data and no user-supplied grids are available for this time step, reverting to filling the grid with the measurements from a single station with a standardized lapse rate if nothing else can be done. Everything happens transparently from the point of view of the caller.

#### **Lapse rates**

Due to the fact that for many meteorological parameters the altitudinal lapse rates are a dominant factor in mountainous areas, properly handling them is of utmost importance for spatial interpolations. This becomes a real issue for fully automated simulations: it is possible that some outliers significantly degrade the computed lapse rate or that no real lapse rate can be found in the data. Therefore the following process is used to determine the lapse rate:

- 1. The lapse rate is computed.
- 2. If the lapse rate's correlation coefficient is better than a 0.7 threshold, the determined lapse rate will be used as such.
- 3. If this is not the case, the point that degrades the correlation coefficient the most will be sought: for each point, the correlation coefficient is computed without this point. The point whose exclusion leads to the highest correlation coefficient is suppressed from the data set for this meteorological parameter and at this time step.
- 4. If the correlation coefficient after excluding the point determined at 3 is better than the 0.7 threshold, the determined lapse rate will be used as such, otherwise the process will loop back to point 3.

The process runs until at most 15 % of the original data set points have been suppressed or when the total number of points falls to four, in order to keep a reasonable number of points in the data set. This is illustrated in Fig. [8:](#page-11-0) the initial set of points has a correlation coefficient that is lower than the threshold, leading to the removal of the three points in the right-hand side panel, resulting in a coefficient above the threshold.

Finally, most of the spatial interpolations algorithms offer their own fall-back for the lapse rate: it is often possible to manually specify a lapse rate to be used when the data-driven lapse rate has a correlation coefficient that remains less than the 0.7 threshold.

# **4.7 Grid rescaling**

Rescaling gridded meteorological data to a different resolution is often necessary for reading a grid (and bringing it in line with the DEM grid) or for writing a grid out (for example, as a graphical output). Since meteorological parameters at the newly created grid points mostly depend on their immediate neighbours and in order to keep the computational costs low, standard image processing techniques have been used: the rescaling can either be done by applying the nearest neighbour, bi-linear or cubic B-spline algorithms. These algorithms are very efficient and appropriate for rescaling grids to a higher resolution without any matching DEM since no gradient correction will be performed.

#### **4.8 Miscellaneous utilities**

In order to provide common algorithms to the various components, several classes have been designed that implement well-known algorithms. These classes have been implemented in quite a generic way, striving for readability, stability – no surprising behaviour – and acceptable performance.

A basic set of monodimensional statistical algorithms have been implemented as they are often required by the filters or the spatial interpolation methods. These are completed by

<span id="page-11-0"></span>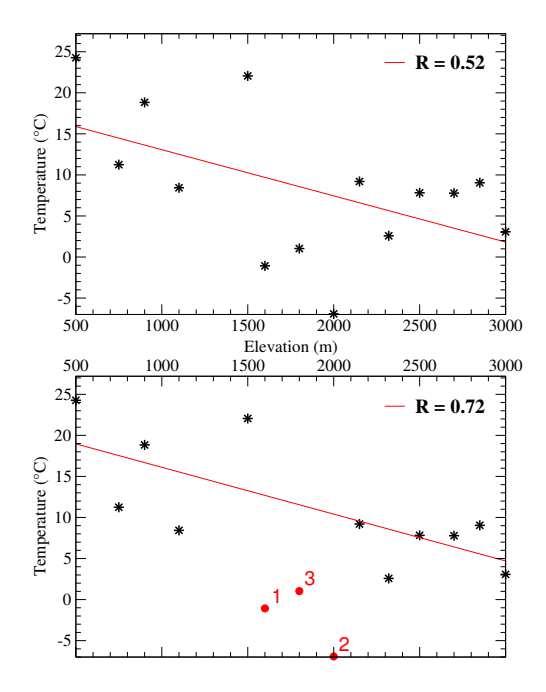

Figure 8. Removing outliers for computing lapse rates.

a least-square regression solver that can be used on any statistical model by inheriting from a base class and implementing the model itself. This required a basic set of arithmetic matrix operations, also required for kriging. The *Matrix* class strives to remain as close as possible to the standard mathematical notation and implements all the basic operations: addition, subtraction, multiplication, determinant, transposition. The generic inversion is implemented by first performing the LU factorization (using the Doolittle algorithm; [Duff et al.,](#page-15-29) [1986\)](#page-15-29) and then backward and forward solving of  $LU \times A^{-1} = I$  [\(Press et al.,](#page-16-28) [1992\)](#page-16-28). This represents a good balance between complexity and efficiency since more advanced methods provide benefits only for very large matrices. For the case of tridiagonal matrices, the Thomas algorithm is offered [\(Thomas,](#page-16-29) [1949\)](#page-16-29).

In order to isolate platform-specific code, several classes and functions have been implemented: functions dealing with file and path handling, such as checking whether a file name is valid, whether a file exists, the copying of files, extracting a path or an extension and microsecond-resolution timers. The timers are offered for benchmarking purposes with a resolution of up to 1 ns with very low overhead.

Finally, as required by several filters and data generators, a set of algorithms for computing atmospheric and solar properties have been implemented. The solar position is computed with the Meeus algorithm [\(Meeus,](#page-16-30) [1998\)](#page-16-30) and the potential radiation according to [Iqbal](#page-15-23) [\(1983\)](#page-15-23). Reprojection functions (between beam, horizontal and slope) are also offered alongside.

#### **4.9 Optimizations**

In order to optimize the algorithms based on distances, such as inverse distance weighting, it has been necessary to optimize the computation of expressions such as  $1/\sqrt{x}$ . This has been achieved through a fast inverse square root approximation implementation [\(Lomont,](#page-16-31) [2003\)](#page-16-31) that has been shown to give at most 1.7 % relative error and deliver at least a 4 times speed-up. Similarly, a method for fast computation of cubic roots has been implemented based on a single iteration Halley's method with a bit hack approximation providing the seed [\(Lancaster,](#page-16-32) [1942\)](#page-16-32) and a fast computation of powers based on bit hacks and exponentiation by squaring [\(Montgomery,](#page-16-33) [1987\)](#page-16-33). These are grouped in a specific namespace and header file alongside other numerical optimizations [\(Hastings et al.,](#page-15-30) [1955\)](#page-15-30).

#### **5 Benchmarks**

Several numerical models developed by different institutions rely on MeteoIO for their I/O needs. Several specialized applications (mostly web services) have also been developed in different countries based on MeteoIO. It is also used regularly for several warning systems and research projects around the world. Such applications include the Common Information Platform for Natural Hazards GIN [\(gin,](#page-15-31) [2014\)](#page-15-31), sensorscope [\(Barrenetxea et al.,](#page-15-32) [2008\)](#page-15-32), the GeoTop model [\(Endrizzi et al.,](#page-15-33) [2014\)](#page-15-33), the Hydrosys project [\(Kruijff et al.,](#page-16-34) [2010\)](#page-16-34) or the avalanche warning services in Switzerland, Canada, India or Austria.

In order to check the design goals against real-world applications, some benchmarks are presented in this section. These have been conducted on a recent octo-core computer powered by a 64 bits Intel Core i7 processor (3612QM) equipped with 8 GB of RAM. The processor runs between 1.2 and 3.1 GHz and reaches a CPU Mark of 6834 [\(http://](http://www.cpubenchmark.net/) [www.cpubenchmark.net/\)](http://www.cpubenchmark.net/). The benchmarks have been compiled by the GNU Compiler Collection (GCC) version 4.7.2 both for C++, C and Fortran.

## **5.1 Ease of extension**

In order to check whether it is really easy for third parties to contribute to MeteoIO, a test was set up asking participants to develop a basic filter. The filter that had to be developed is a simple filter on the incoming long-wave radiation, rejecting all data outside  $\epsilon_{\min} \sigma T^4$  and  $\epsilon_{\max} \sigma T^4$ .

Once their system was properly configured (and checked by running a simple test), the participants were provided with a sheet with instructions and questions and asked to implement the required filter following the official documentation, working alone and without assistance. Ten participants took the test, including eight PhD students. The participants use computers for their daily work (mostly using Matlab or R) with only four participants having a previous experience in C or C++. In order to better discriminate between the overhead (i.e. integrating one's development within MeteoIO) and the intrinsic complexity of the required processing (i.e. the logic of the filter that had to be implemented), the participants were asked to first write an empty filter and then to implement the logic of the filter.

The results show that for an average user (the median of the results), writing, compiling and testing an empty filter requires 40 min while implementing and testing the real filter requires 50 min. Since only a limited number of users did participate in this test, this tends to show a worst-case scenario by being overly sensitive to specific issues: one user spent quite a lot of time trying to make his test work, only to realize that he was not testing with his latest changes, another one used a wrong test data set, etc. Based on the response of the test users themselves, the initial programming abilities were not really a major factor in their achievements but mostly the ability to follow the step-by-step instructions.

#### <span id="page-12-0"></span>**5.2 Meteorological data processing benchmarks**

Reading meteorological data stored in an ASCII file bears a significant overhead. The file needs to be read line by line, each line needs to be split up based on a predefined delimiter, the values need to be converted from strings to their respective data types and the data need to be stored in memory for further processing. A comparative illustration of different programming environments and their performance in completing the aforementioned task for a 873 kB file containing hourly data for one station and 1 year is given in Fig. [9.](#page-13-0) The GNU compilers  $\gcd g$ <sub>++</sub> and gfortran were used to obtain the benchmark executables. Clearly C++ and MeteoIO, which is programmed in  $C_{++}$  and utilizes the GNU STL and streams implementations, show the same performance. The efficient dynamic memory management gives C the overall advantage, whereas Fortran95 (static) shows good performance for parsing values to doubles, with the drawback that the exact layout and size of the file need to be known at compile time. Allowing these properties to be dynamic, slows down the performance. Apart from only reading the data, MeteoIO performs a unit conversion and finally stores the data in MeteoData objects which are then used for further processing and exposed to the user.

Figure [10](#page-13-1) illustrates the performance gain in the course of 3 years of MeteoIO development when resampling hourly data for one station to 20 min. Data is read from a 11 Mb SMET ASCII file that contains hourly measurements of 11 parameters for a period of 12 years for one weather station. Contrary to the other benchmarks, this benchmark has been conducted on a 2006 laptop powered by a 32 bits Intel Core Duo processor (T2300) that represents the lower end of what could still be found at the workplace. The most significant performance gain was achieved between versions 2.1.1 and 2.1.2 following the redesign of the core MeteoData class, representing all measured parameters of one station at one

<span id="page-13-0"></span>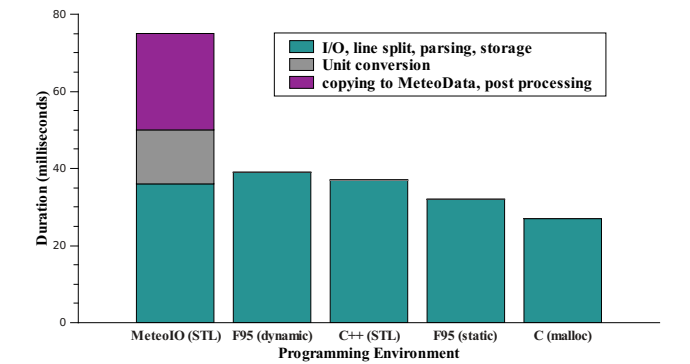

**Figure 9.** Performance when reading a SMET ASCII file with 1 year of hourly data into memory.

<span id="page-13-1"></span>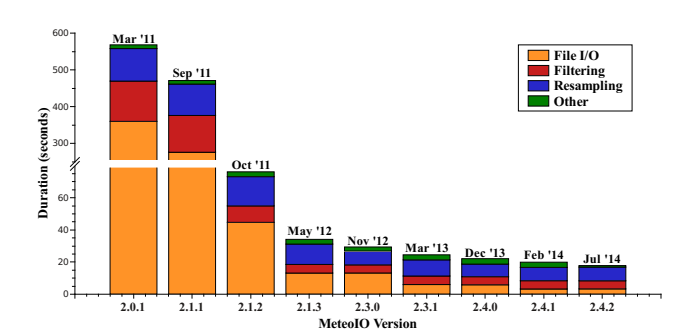

**Figure 10.** Performance increase in MeteoIO (March 2011 until February 2014).

moment in time. Since MeteoData objects are copied and instantiated during all processing steps focusing on the performance of the copy constructor yielded a spectacular performance boost. Further improvements leading up to version 2.1.3 are mainly comprised of an efficient use of file pointers regarding I/O and a redesign of the processing capabilities, namely reducing the amount of copies necessary when dealing with series of data points during filtering and resampling. Optimizations in all parts of the code bring about a constant improvement of the MeteoIO performance albeit a significant increase of features and requirements. The strategy throughout development is to write correct code following best practice design rules, to then profile it using static and dynamic analysis tools as laid out in Sect. [2.7](#page-3-1) and to optimize where significant improvements can be expected based on the results of the profiling.

# **5.3 Spatial interpolations benchmarks**

Unsurprisingly, most of the spatial interpolation algorithms scale as  $O(n)$ . However, since there is some overhead (constructing the required spatial interpolator, setting the grid metadata, gathering the necessary data) it is interesting to see how the real-world scalability is. To this effect, the "passthrough" interpolation has been used that fills the grid with nodata by calling the optimized STL methods on the underly-

<span id="page-13-2"></span>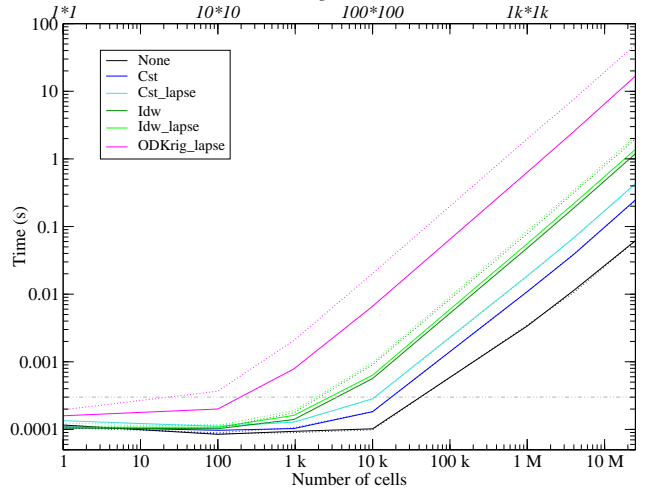

**Figure 11.** Benchmarks of some spatial interpolation algorithms for various grid sizes for 7 input stations (plain lines) and 14 input stations (dotted lines).

ing data container. Different spatial interpolations have been benchmarked for different grid sizes, ranging from one cell to 25 million cells. Two scenarios have been used: one providing 7 meteorological stations as input and one providing 14 meteorological stations as input, each station providing 2 months of hourly data in a 130 kb file.

The results are shown in Fig. [11.](#page-13-2) The linear behaviour starts to be visible after around 0.3 ms which would then be the total overhead for spatial interpolations. This overhead also depends on the chosen algorithm: for example the simple pass-through has a very low 0.1 ms overhead (there is nothing to prepare before filling the grid) to 0.4 ms for ordinary kriging with 14 stations (the necessary matrices have to be computed with the station data before filling the grid).

One can also witness the effect of STL optimizations: the pass-through interpolation fills the whole grid with the same constant value, relying on the STL to perform the task. On the other hand, the CST interpolation fills the grid with a constant value but only for cells that have an elevation in their associated DEM, therefore not relying on an STL method for doing it. This makes it 3.5 times slower. When using the same method but with detrending, three passes through the grid are required (detrending, filling the grid, retrending) leading to a factor of 2 slowdown as seen in Fig. [11.](#page-13-2) When using an inverse distance weighting, the distance has to be computed for each pixel. This depends on the number of stations (thus the difference between IDW for 7 or 14 stations) but this also significantly slows down the processing (despite using a fast approximation for calculating the distance). This costs another factor of 5 compared to a simple constant fill. Finally, the ordinary kriging requires to fill and invert a matrix of dimension  $N_{\text{stations}} \times N_{\text{stations}}$  and then to perform a matrix multiplication for each pixel. This leads to a larger overhead

<span id="page-14-0"></span>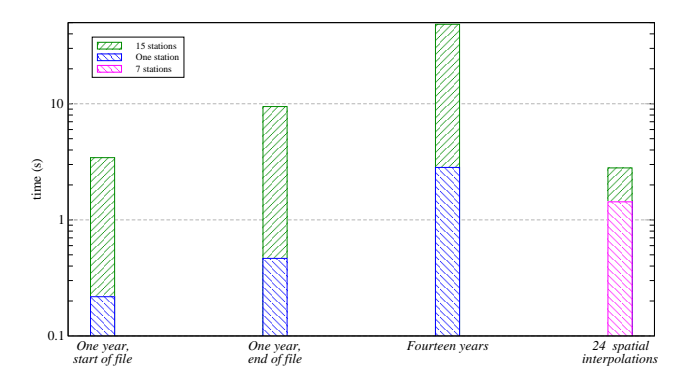

Figure 12. Benchmarks of different usage scenarios: reading one year of hourly data from the beginning of a large file, reading one year of hourly data at the end of a large file, reading fourteen years of hourly data, spatially interpolating seven meteorological parameters every hour for a day. These scenarios are repeated for one station and fifteen stations.

(visible for small grids that exhibit a non-linear behaviour depending on the number of stations) and another 10-times slowdown compared to IDW\_LAPSE.

## **5.4 Usage scenarios benchmarks**

Although the MeteoIO library offers various components of interest to numerical models, its primary usage is to read, preprocess and potentially spatially interpolate meteorological data. Therefore, a benchmark has been set up with various scenarios, all based on fifteen stations providing hourly data for fourteen years (representing 14 Mb on average). The data is read from files, all parameters are checked for min/max, the precipitation is corrected for undercatch, the snow height is filtered for its rate of change, then all parameters are linearly interpolated if necessary while the precipitation is reaccumulated. The spatial interpolations rely on IDW for some parameters, WINSTRAL for the precipitation and LISTON for the wind direction. The following scenarios have been defined: reading the hourly data necessary to simulate one season either at the beginning of the file or at the end, reading the hourly data required to simulate the full period contained in the files and reading and spatially interpolating hourly data once per hour for a day over a 6500 cells DEM.

These scenarios have been further split in two: only one station providing the data or fifteen stations providing the data. For the spatial interpolations, since it made little sense to benchmark very specific algorithms able to handle only one station, then seven and fifteen stations have been used.

The results are presented in Fig. [12.](#page-14-0) First, this shows that when the data are extracted as time series, the preprocessing time is negligible compared to what would be a realistic model run time. Working on raw data and preprocessing the data on the fly thus does not introduce any performance penalty. Then the run time scales linearly both with the number of stations and with the total duration, although the position of the data in the file has a direct impact on the performances. For the case of the spatial interpolations, the scaling is still linear with the number of stations but the performance impact is much higher; however this should still remain much lower than most models' time step duration.

#### **6 Conclusions**

In order to split the data preprocessing and data consumption tasks in numerical models, the MeteoIO library has been developed. This has allowed the numerical models to focus on their core features and to remove a lot of data preprocessing code as well as to peek into the data that are sent to the core numerical routines. This has also led to fruitful developments in the preprocessing stage much beyond what was originally performed on the numerical models. A careful design made it possible for casual users to easily contribute to data filters or parameterizations. This ease of contribution to MeteoIO make it a great test bed for new preprocessing methods with a direct link to actual numerical models. A contributor with little or no previous C++ experience can contribute simple algorithms with a relatively minor time investment. In terms of performance, continuous benchmarking and profiling have led to major improvements and keep the preprocessing computational costs well balanced compared to the data acquisition costs.

Today, the MeteoIO library offers great flexibility, reliability and performance and has been adopted by several models for their I/O needs. These models have all benefited from the shared developments in MeteoIO and as such offer an increased range of application and an increased robustness in regard to their forcing data.

# **Code availability**

The MeteoIO library is available under the GNU Lesser General Public License v3.0 (LGPL v3) on [http://models.](http://models.slf.ch/p/meteoio/) [slf.ch/p/meteoio/](http://models.slf.ch/p/meteoio/) both as source code (from the source version control system or as packages) or as precompiled binaries for various platforms. Stable releases are announced on [http://freecode.com/projects/meteoio.](http://freecode.com/projects/meteoio)

The documentation must be generated from the source code or is available as html in the precompiled packages. The documentation for the last stable release is available online at [http://models.slf.ch/docserver/meteoio/html/index.html.](http://models.slf.ch/docserver/meteoio/html/index.html) Detailed installation instructions are available at [http://models.](http://models.slf.ch/p/meteoio/page/Getting-started/) [slf.ch/p/meteoio/page/Getting-started/.](http://models.slf.ch/p/meteoio/page/Getting-started/)

*Acknowledgements.* This work has been partly supported by several agencies including the Swiss National Science Foundation, the European Community (AWARE), and the ETH Competence Center for Environment and Sustainability (CCES). It has also been supported by several projects, including HYDROSYS, an EC funded Seventh Framework programme STREP project (grant 224416, DG

INFSO) on spatial analysis tools for on-site environmental monitoring and management and the Swiss National Science Foundation and AAA/SWITCH-funded Swiss Multi Science Computing Grid project [\(http://www.smscg.ch\)](http://www.smscg.ch).

The authors would like to thank M. Lehning and C. Fierz for their support as well as N. Wever, L. Winkler, M. Mbengue, C. Perot, D. Zanella, M. Diebold, C. Groot, T. Schumann and R. Spence for their contribution to MeteoIO. The authors would also like to thank all the colleagues who contributed their time for performing the extension test! The authors are also grateful to the anonymous reviewers who contributed to improve the quality of this paper.

Edited by: A. Sandu

#### **References**

- <span id="page-15-1"></span>Ballou, D. P. and Pazer, H. L.: Modeling data and process quality in multi-input, multi-output information systems, Manage. Sci., 31, 150–162, 1985.
- <span id="page-15-32"></span>Barrenetxea, G., Ingelrest, F., Schaefer, G., Vetterli, M., Couach, O., and Parlange, M.: Sensorscope: Out-of-the-box environmental monitoring, In Information Processing in Sensor Networks, 2008, IPSN'08, International Conference, 332–343, IEEE, 2008.
- <span id="page-15-3"></span>Beck, K. and Andres, C.: Extreme Programming Explained: Embrace Change, Addison-Wesley Professional, 2nd Edn., 2004.
- <span id="page-15-19"></span>Brutsaert, W.: On a derivable formula for long-wave radiation from clear skies, Water Resour. Res., 11, 742–744, 1975.
- <span id="page-15-13"></span>Butterworth, S.: On the theory of filters amplifiers, Experimental Wireless & the Wireless Engineer, 7, 536–541, 1930.
- <span id="page-15-21"></span>Clark, G. and Allen, C.: The estimation of atmospheric radiation for clear and cloudy skies, in: Proc. 2nd National Passive Solar Conference (AS/ISES), 675–678, 1978.
- <span id="page-15-8"></span>Corripio, J. G.: Vectorial algebra algorithms for calculating terrain parameters from DEMs and solar radiation modelling in mountainous terrain, Int. J. Geogr. Inf. Sci., 17, 1–23, 2003.
- <span id="page-15-11"></span>Consortium for Small-scale Modeling: available at: [http://www.](http://www.cosmo-model.org/) [cosmo-model.org/](http://www.cosmo-model.org/) (last access: 30 May 2014), 2013.
- <span id="page-15-25"></span>Crawford, T. M. and Duchon, C. E.: An improved parameterization for estimating effective atmospheric emissivity for use in calculating daytime downwelling longwave radiation, J. Appl. Meteorol., 38, 474–480, 1999.
- <span id="page-15-28"></span>Cressie, N.: Statistics for spatial data, Terra Nova, 4, 613–617, 1992.
- <span id="page-15-18"></span>Daqing, Y., Esko, E., Asko, T., Ari, A., Barry, G., Thilo, G., Boris, S., Henning, M., and Janja, M.: Wind-induced precipitation undercatch of the Hellmann gauges, Nord. Hydrol., 30, 57–80, 1999.
- <span id="page-15-20"></span>Dilley, A. and O'brien, D.: Estimating downward clear sky longwave irradiance at the surface from screen temperature and precipitable water, Q. J. Roy. Meteor. Soc., 124, 1391–1401, 1998.
- <span id="page-15-29"></span>Duff, I. S., Erisman, A. M., and Reid, J. K.: Direct Methods for Sparse Matrices, Clarendon Press, Oxford, 1986.
- <span id="page-15-6"></span>Dunn, M. and Hickey, R.: The effect of slope algorithms on slope estimates within a GIS, Cartography, 27, 9–15, 1998.
- <span id="page-15-0"></span>Durand, Y., Brun, E., Merindol, L., Guyomarc'h, G., Lesaffre, B., Martin, E.: A meteorological estimation of relevant parameters for snow models, Ann. Glaciol., 18, 65–71, 1993.
- <span id="page-15-33"></span>Endrizzi, S., Gruber, S., Dall'Amico, M., and Rigon, R.: GEOtop 2.0: simulating the combined energy and water balance at and below the land surface accounting for soil freezing, snow cover and terrain effects, Geosci. Model Dev., 7, 2831–2857, doi[:10.5194/gmd-7-2831-2014,](http://dx.doi.org/10.5194/gmd-7-2831-2014) 2014.
- <span id="page-15-7"></span>Fleming, M. D. and Hoffer, R. M.: Machine processing of landsat MSS data and DMA topographic data for forest cover type mapping, Tech. Rep. LARS Technical Report 062879, Laboratory for Applications of Remote Sensing, Purdue University, 1979.
- <span id="page-15-4"></span>Fliegel, H. F. and van Flandern, T. C.: Letters to the editor: a machine algorithm for processing calendar dates, Commun. ACM, 11, 657, doi[:10.1145/364096.364097,](http://dx.doi.org/10.1145/364096.364097) 1968.
- <span id="page-15-16"></span>Førland, E. J., Allerup, P., Dahlstrøm, B., Elomaa, E., Jonsson, T., Madsen, H., Per, J., Rissanen, P., Vedin, H., and Vejen, F.: Manual for Operational Correction of Nordic Precipitation Data, DNMI-Reports 24/96 KLIMA, 1996.
- <span id="page-15-31"></span>gin: Common Information Platform for Natural Hazards, available at: <http://www.gin-info.admin.ch/> (last access: 20 October 2014), 2014.
- <span id="page-15-17"></span>Goodison, B., Louie, P., and Yang, D.: The WMO solid precipitation measurement intercomparison, World Meteorological Organization-Publications-WMO TD, 65–70, 1997.
- <span id="page-15-27"></span>Goovaerts, P.: Geostatistics for Natural Resources Evaluation, Oxford University Press, 1997.
- <span id="page-15-12"></span>Goring, D. G. and Nikora, V. I.: Despiking acoustic Doppler velocimeter data, J. Hydraul. Eng., 128, 117–126, 2002.
- <span id="page-15-5"></span>Hager, J. W., Behensky, J. F., and Drew, B. W.: The Universal Grids: Universal Transverse Mercator (UTM) and Universal Polar Stereographic (UPS), Edition 1, Tech. rep., Defense Mapping Agency, 1989.
- <span id="page-15-15"></span>Hamon, W. R.: Computing actual precipitation, in: Distribution of precipitation in mountaineous areas, Geilo symposium 1, 159– 174, World Meteorological Organization, 1972.
- <span id="page-15-30"></span>Hastings, C., Hayward, J. T., and Wong, J. P.: Approximations for digital computers, Vol. 170, Princeton University Press, Princeton, NJ, 1955.
- <span id="page-15-10"></span>Hodgson, M. E.: Comparison of angles from surface slope/aspect algorithms, Cartogr. Geogr. Inform., 25, 173–185, 1998.
- <span id="page-15-9"></span>Horn, B. K.: Hill shading and the reflectance map, Proc. IEEE, 69, 14–47, 1981.
- <span id="page-15-14"></span>Huwald, H., Higgins, C. W., Boldi, M.-O., Bou-Zeid, E., Lehning, M., and Parlange, M. B.: Albedo effect on radiative errors in air temperature measurements, Water Resour. Res., 45, W08431, doi[:10.1029/2008WR007600,](http://dx.doi.org/10.1029/2008WR007600) 2009.
- <span id="page-15-22"></span>Idso, S.: A set of equations for full spectrum and 8-to 14-µm and 10.5-to 12.5-µm thermal radiation from cloudless skies, Water resources research, 17, 295–304, 1981.
- <span id="page-15-2"></span>Inishell: A flexible configuration interface for numerical models: available at: <https://models.slf.ch/p/inishell/> (last access: 30 October 2014), 2014.
- <span id="page-15-23"></span>Iqbal, M.: An Introduction to Solar Radiation, Academic Press, 1983.
- <span id="page-15-24"></span>Kasten, F. and Czeplak, G.: Solar and terrestrial radiation dependent on the amount and type of cloud, Sol. Energy, 24, 177–189, 1980.
- <span id="page-15-26"></span>Konzelmann, T., van de Wal, R. S., Greuell, W., Bintanja, R., Henneken, E. A., and Abe-Ouchi, A.: Parameterization of global and longwave incoming radiation for the Greenland Ice Sheet, Global Planet. Change, 9, 143–164, 1994.

## **M. Bavay and T. Egger: The MeteoIO library 3151**

- <span id="page-16-0"></span>Kotsiantis, S., Kanellopoulos, D., and Pintelas, P.: Data preprocessing for supervised leaning, Int. J. Comput. Sci., 1, 2006.
- <span id="page-16-34"></span>Kruijff, E., Mendez, E., Veas, E., Grünewald, T., Simoni, S., Luyet, V., Salminen, O., Nurminen, A., Lehtinen, V.: HY-DROSYS: on-site monitoring and management of environmental processes using handheld devices, in: GeoHydroinformatics: Integrating GIS and Water Engineering, 2010.
- <span id="page-16-32"></span>Lancaster, O. E.: Machine method for the extraction of cube root, J. Am. Stat. Assoc., 37, 112–115, 1942.
- <span id="page-16-2"></span>Liston, G. E. and Elder, K.: A meteorological distribution system for high-resolution terrestrial modeling (MicroMet), J. Hydrometeorol., 7, 217–234, 2006.
- <span id="page-16-31"></span>Lomont, C.: Fast inverse square root, Tech. rep., Purdue University, 2003.
- <span id="page-16-10"></span>Marjamäki, D.: Cppcheck: a tool for static C/C++ code analysis, available at: <http://cppcheck.sourceforge.net/> (last access: 30 May 2014), 2013.
- <span id="page-16-9"></span>Martin, K. and Hoffman, B.: An open source approach to developing software in a small organization, software, IEEE, 24, 46–53, 2007.
- <span id="page-16-30"></span>Meeus, J. H.: Astronomical Algorithms, 2nd Edn., Willmann-Bell, Incorporated, 1998.
- <span id="page-16-8"></span>Meyers, S.: Effective C++: 50 Specific Ways to Improve Your Programs and Designs, 2nd Edn., Addison-Wesley Publishing Company, 1992.
- <span id="page-16-17"></span>Michel, S., Salehi, A., Luo, L., Dawes, N., Aberer, K., Barrenetxea, G., Bavay, M., Kansal, A., Kumar, K. A., Nath, S., Parlange, M., Tansley, S., van Ingen, C., Zhao, F., and Zhou, Y. L.: Environmental Monitoring 2.0, in: Data Engineering, 2009, ICDE'09. IEEE 25th International Conference on, 1507–1510, IEEE, 2009.
- <span id="page-16-33"></span>Montgomery, P. L.: Speeding the Pollard and elliptic curve methods of factorization, Math. Comput., 48, 243–264, 1987.
- <span id="page-16-14"></span>Musser, D. R., Derge, G. J., and Saini, A.: STL Tutorial and Reference Guide: C++ Programming with the Standard Template Library, Addison-Wesley, 2nd Edn., 2001.
- <span id="page-16-18"></span>Nakamura, R. and Mahrt, L.: Air temperature measurement errors in naturally ventilated radiation shields, J. Atmos. Ocean. Tech., 22, 1046–1058, 2005.
- <span id="page-16-13"></span>Nethercote, N. and Seward, J.: How to Shadow Every Byte of Memory Used by a Program, in: Proceedings of the Third International ACM SIGPLAN/SIGOPS Conference on Virtual Execution Environments (VEE 2007), 2007.
- <span id="page-16-24"></span>Omstedt, A.: A coupled one-dimensional sea ice–ocean model applied to a semi-enclosed basin, Tellus A, 42, 568–582, 1990.
- <span id="page-16-21"></span>Prata, A.: A new long-wave formula for estimating downward clearsky radiation at the surface, Q. J. Roy. Meteor. Soc., 122, 1127– 1151, 1996.
- <span id="page-16-28"></span>Press, W. H., Flannery, B. P., Teukolsky, S. A., and Vetterling, W. T.: LU decomposition and its applications, in: Numerical Recipes in FORTRAN: The Art of Scientific Computing, Cambridge University Press, 2nd Edn., 34–42, 1992.
- <span id="page-16-15"></span>PROJ.4: Cartographic Projections Library, available at: [https://trac.](https://trac.osgeo.org/proj/) [osgeo.org/proj/](https://trac.osgeo.org/proj/) (last access: 30 May 2014), 2013.
- <span id="page-16-6"></span>Rouson, D., Xia, J., and Xu, X.: Scientific software design: the object-oriented way, Cambridge University Press, 2011.
- <span id="page-16-25"></span>Ryan, B.: A mathematical model for diagnosis and prediction of surface winds in mountainous terrain, J. Appl. Meteorol., 16, 571–584, 1977.
- <span id="page-16-4"></span>Scapin, D. L. and Bastien, J. C.: Ergonomic criteria for evaluating the ergonomic quality of interactive systems, Behav. Inform. Technol., 16, 220–231, 1997.
- <span id="page-16-12"></span>Seward, J., Nethercote, N., and Hughes, T.: valgrind, available at: <http://valgrind.org/> (last access: 30 May 2014), 2013.
- <span id="page-16-26"></span>Spence, R. and Bavay, M.: Precipitation Redistribution for Snow Models, in: 11th Swiss Geoscience Meeting, Lausanne, 2013.
- <span id="page-16-22"></span>Tang, R., Etzion, Y., and Meir, I.: Estimates of clear night sky emissivity in the Negev Highlands, Israel, Energ. Convers. Manage., 45, 1831–1843, 2004.
- <span id="page-16-29"></span>Thomas, L. H.: Elliptic Problems in Linear Differential Equations over a Network, Tech. rep., Watson Sci. Comput. Lab, Columbia University, 1949.
- <span id="page-16-23"></span>Unsworth, M. H. and Monteith, J.: Long-wave radiation at the ground I. Angular distribution of incoming radiation, Q. J. Roy. Meteor. Soc., 101, 13–24, 1975.
- <span id="page-16-7"></span>van Heesch, D.: Doxygen: Source code documentation generator tool, available at: <http://www.doxygen.org/> (last access: 30 May 2014), 2008.
- <span id="page-16-16"></span>Vincenty, T.: Closed formulas for the direct and reverse geodetic problems, J. Geodesy., 51, 241–242, 1977.
- <span id="page-16-1"></span>Viviroli, D., Zappa, M., Gurtz, J., Weingartner, R.: An introduction to the hydrological modelling system PREVAH and its preand post-processing-tools, Environ. Model. Softw., 24, 10, 1209– 1222, 2009.
- <span id="page-16-19"></span>Wagner, A.: Literature study on the correction of precipitation measurements, Bavarian State Institute of Forestry, FutMin C1-Met-29 (BY), 2009.
- <span id="page-16-3"></span>Wand, Y. and Wang, R. Y.: Anchoring data quality dimensions in ontological foundations, Commun. ACM, 39, 86–95, 1996.
- <span id="page-16-11"></span>Wheeler, D. A.: Flawfinder, available at: [http://www.dwheeler.com/](http://www.dwheeler.com/flawfinder/) [flawfinder/](http://www.dwheeler.com/flawfinder/) (last access: 30 May 2014), 2013.
- <span id="page-16-27"></span>Winstral, A., Elder, K., Davis, R.: Spatial snow modeling of windredistributed snow using terrain-based parameters, J. Hydrometeorol., 3, 524–538, 2002.
- <span id="page-16-20"></span>Yokoyama, K., Ohno, H., Kominami, Y., Inoue, S., and Kawakata, T.: Performance of Japanese precipitation gauges in winter, Seppyo, 65, 303–316, 2003.
- <span id="page-16-5"></span>Yu, E. S. and Mylopoulos, J.: Understanding "why" in software process modelling, analysis, and design, in: Proceedings of the 16th international conference on Software engineering, 159–168, IEEE Computer Society Press, 1994.